## ECE 4213/5213 Test 2

Wednesday, November 18 - Friday, November 20, 2020

Dr. Havlicek Student Num:

 $Fall 2020$  Name:  $SOLUTION$ 

Directions: This test is open book and open notes. You may also use your calculator and the course formula sheet. Other materials are not allowed. You have 60 hours to complete the test. All work must be your own. You may work the test on this test paper or you may use your own blank paper. Upload a scan or photograph of your test paper to the course Canvas page no later than midnight on Friday, November 20, 2020.

Students enrolled for graduate credit: work all five problems. Each problem counts 20 points.

Students enrolled for undergraduate credit: work any four problems. Each problem counts 25 points. Below, circle the numbers of the four problems you wish to have graded.

SHOW ALL OF YOUR WORK for maximum partial credit! GOOD LUCK!

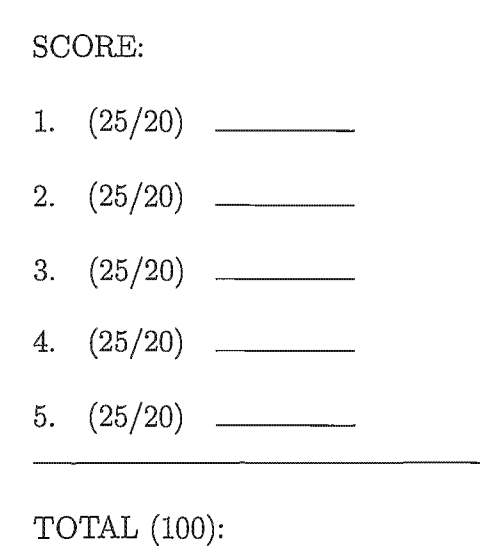

*On my honor, I affirm that I have neither given nor received inappropriate aid in the completion of this test.* 

Name: \_\_\_\_\_\_\_\_\_\_\_\_ \_ Date: \_\_\_\_\_\_\_\_\_\_\_\_\_ \_

1. 25/20 pts. Let  $x[n]$  and  $h[n]$  be finite-length discrete-time signals given by

$$
x[n] = [9 \ 5 \ 6 \ 5]
$$
  
=  $9\delta[n] + 5\delta[n-1] + 6\delta[n-2] + 5\delta[n-3], 0 \le n \le 3,$ 

 $\quad \ \ \, \text{and}$ 

$$
h[n] = [1 - 2 \ 2 - 1]
$$
  
=  $\delta[n] - 2\delta[n-1] + 2\delta[n-2] - \delta[n-3], \ 0 \le n \le 3.$ 

$$
X EkJ = \sum_{n=0}^{Use the DFT to find the circular convolution  $y[n] = x[n]Qh[n]$ .  
\n
$$
X EkJ = \sum_{n=0}^{3} kCnJ W_{4}^{nk}
$$
  
\n
$$
= 9+5N_{4}^{k}+6N_{4}^{2k}+5N_{4}^{3k}
$$
  
\n
$$
= 2+5N_{4}^{k}+6N_{4}^{2k}+5N_{4}^{3k}
$$
  
\n
$$
= 2+5N_{4}^{k}+6N_{4}^{2k}+5N_{4}^{3k}
$$
  
\n
$$
= 2-18N_{4}^{k}+18N_{4}^{2k}-9N_{4}^{3k}
$$
  
\n
$$
= 5N_{4}^{4k}
$$
  
\n
$$
+ 5N_{4}^{k} - 10N_{4}^{2k} + 10N_{4}^{3k} - 5N_{4}^{4k}
$$
  
\n
$$
+ 6N_{4}^{2k} - 12N_{4}^{3k} + 12N_{4}^{2k} - 6N_{4}^{5k}
$$
  
\n
$$
+ 5N_{4}^{2k} - 10N_{4}^{3k} + 12N_{4}^{4k} - 6N_{4}^{5k}
$$
  
\n
$$
+ 5N_{4}^{2k} - 10N_{4}^{3k} + 12N_{4}^{2k} - 5N_{4}^{6k}
$$
  
\n
$$
+ 5N_{4}^{2k} - 10N_{4}^{3k} + 10N_{4}^{5k} - 5N_{4}^{6k}
$$
  
\n
$$
+ 5N_{4}^{2k} - 10N_{4}^{4k} + 4N_{4}^{5k} - 5N_{4}^{6k}
$$
  
\n
$$
= 2-13N_{4}^{k} + 14N_{4}^{2k} - 6N_{4}^{3k} - 3N_{4}^{4k} + 4N_{4}^{5k} - 5N_{4}^{6k}
$$
  
\n
$$
= (9-3) + (4-13)N_{4}^{k} + (14-5)N_{4}^{2k} - 6N_{4}^{3k}
$$
  
\n
$$
= 6
$$
$$

$$
YIn3 = [6 - 9 9 - 6]^{2}
$$
  
= 66En3 - 96Ln-1] + 96[n-2] - 66Ln-33, 65n53

More Workspace for Problem 1. ..

2.  $25/20$  pts. A digital filter G has transfer function

$$
G(z) = \frac{\left(1 - 2e^{j\pi/3}z^{-1}\right)\left(1 - 2e^{-j\pi/3}z^{-1}\right)\left(1 + \frac{1}{3}z^{-1}\right)}{\left(1 + \frac{1}{4}z^{-1}\right)\left(1 - \frac{1}{4}z^{-1}\right)\left(1 + 4z^{-1}\right)}, \qquad |z| > 4
$$

Find the transfer function  $H(z)$  for a new digital filter H such that:

- (a)  $H(z)$  has the same magnitude response as  $G(z)$ ; i.e.,  $|H(e^{j\omega})| = |G(e^{j\omega})| \forall \omega \in \mathbb{R}$ .
- (b)  $H(z)$  is causal, stable, and minimum phase.

-> We know that G is causal ... because the ROC of G(Z) is exterior. > Then G is <u>not</u> stable because of the "bad" pole at  $z = -4$ , which is outside the unit circle. I G is also not minimum phase because of the "bad" zeros at  $z = 2e^{j\pi/s}$  and  $z = 2e^{-j\pi/s}$ , which are also outside the Suse allpass sections to reflect the bad pole and the two bad zeros of G(2) inside the unit circle for H(2).  $G(z) = \frac{1+\frac{1}{3}z^{-1}}{(1+\frac{1}{4}z^{-1})(1-\frac{1}{4}z^{-1})}$   $\circ (1-2e^{i\frac{\pi}{3}}z^{-1})(1-2e^{-i\frac{\pi}{3}}z^{-1})$   $\circ \frac{1}{1+4z^{-1}}$ <br>
the "good" terms the "bad" zeros the "bad" pole = $\frac{1+\frac{1}{3}z^{-1}}{(1+\frac{1}{4}z^{-1})(1-\frac{1}{4}z^{-1})}$  (1-2e<sup>-j-11</sup>/3<sup>2-1</sup>-2e<sup>-j-11</sup>/3<sup>2-1</sup>)  $\frac{z^{-1}-2e^{j\pi/3}z^{-1}}{z^{-1}-2e^{j\pi/3}z^{-1}}$  (1-2e<sup>-j-11</sup>/3<sup>-1</sup>)  $\frac{z^{-1}-2e^{j\pi/3}z^{-1}}{z^{-1}-2e^{j\pi/3}z^{-1}}$  $X$   $\frac{1}{1+4z^{-1}}$   $\frac{z^{-1}+4}{z^{-1}+4}$ 

More Workspace for Problem 2...

G(z) = 
$$
\frac{1+\frac{1}{3}z^{-1}}{(1+\frac{1}{4}z^{-1})(1-\frac{1}{4}z^{-1})}(z^{-1}-2e^{-j\frac{\pi}{3}})\frac{1-2e^{j\frac{\pi}{3}}z^{-1}}{z^{-1}-2e^{-j\frac{\pi}{3}}}
$$
  
\n
$$
\times (z^{-1}-2e^{j\frac{\pi}{3}})\frac{1-2e^{-j\frac{\pi}{3}}z^{-1}}{z^{-1}-2e^{j\frac{\pi}{3}}}\cdot \frac{1}{z^{-1}+4}
$$
  
\n
$$
= \frac{(1+\frac{1}{3}z^{-1})(z^{-1}-2e^{-j\frac{\pi}{3}})(z^{-1}-2e^{j\frac{\pi}{3}})}{(1+\frac{1}{4}z^{-1})(1-\frac{1}{4}z^{-1})(1-\frac{1}{4}z^{-1})(1-\frac{1}{4}z^{-1})(1-\frac{1}{4}z^{-1})(1-\frac{1}{4}z^{-1})}
$$
  
\nH(z)

$$
H(z) = \frac{(-2e^{-j\pi/s})(-2e^{j\pi/s})(1+\frac{1}{3}z^{-1})(1-\frac{1}{2}e^{j\pi/s}z^{-1})(1-\frac{1}{2}e^{-j\pi/s}z^{-1})}{4(1+\frac{1}{4}z^{-1})(1-\frac{1}{4}z^{-1})(1-\frac{1}{2}e^{-j\pi/s}z^{-1})}
$$
  
= 
$$
\frac{4(1+\frac{1}{3}z^{-1})(1-\frac{1}{2}e^{j\pi/s}z^{-1})(1-\frac{1}{2}e^{-j\pi/s}z^{-1})}{4(1+\frac{1}{4}z^{-1})^2(1-\frac{1}{4}z^{-1})}
$$
  
poles:  $z = -\frac{1}{4} - \frac{1}{4} + \frac{1}{4} \implies \text{Roc must be} |z| > \frac{1}{4} \text{ for}$ 

$$
H(z) = \frac{(1+\frac{1}{3}z^{-1})(1-\frac{1}{2}e^{j\pi/3}z^{-1})(1-\frac{1}{2}e^{-j\pi/3}z^{-1})}{(1+\frac{1}{4}z^{-1})^2(1-\frac{1}{4}z^{-1})}
$$
  
ROC: |z| >  $\frac{1}{4}$ 

<u>and</u>

3.  $25/20$  pts. H is a causal, stable type IV linear phase FIR digital filter with order  $N = 5$ . The impulse response  $h[n]$  is real and  $h[0] = 1$ .

 $H(z)$  has a zero at  $z = \frac{1}{2}e^{j\frac{\pi}{3}}$ .

Find the transfer function  $H(z)$ . Be sure to specify the ROC.

⇒ Because H is Type II, there must be a zero @ 2 = 1.  
\n⇒ The zero @ 2 = 
$$
\frac{1}{2}e^{i\pi/3}
$$
 is given.  
\n⇒ Because H is a linear phase FIR filter, there must also be a  
\n2-ero @ 2 =  $\frac{1}{2}e^{i\pi/3}$  = 2  $e^{-i\pi/3}$ .  
\n⇒ Because h(x) is read, complex zeros must occur in conjugate  
\npairs. So there must also be zeros at  
\n $Z = \left[\frac{1}{2}e^{i\pi/3}\right]^k = \frac{1}{2}e^{-i\pi/3}$   
\n $Z = \left[2e^{-i\pi/3}\right]^k = 2e^{i\pi/3}$   
\n $2 = \left[2e^{-i\pi/3}\right]^k = 2e^{i\pi/3}$   
\n $N = 5$ , there are any 5 zeros... we have found them all.  
\n⇒ Then far some constant K, we must have that  
\n $H(g) = k(1-z^{-1})(1-\frac{1}{2}e^{i\pi/3}z^{-1})(1-\frac{1}{2}e^{-i\pi/3}z^{-1})(1-2e^{i\pi/3}z^{-1})(1-2e^{-i\pi/3}z^{-1})$   
\n $= k(1-z^{-1})(1-\frac{1}{2}e^{i\pi/3}z^{-1})z^{-1} + z^{-2}[(1-2(e^{i\pi/3}+e^{-i\pi/3})z^{-1}+4z^{-2}]$   
\n $= k(1-z^{-1})(1-\frac{1}{2}e^{i\pi/3}+e^{-i\pi/3})z^{-1} + z^{-2}[(1-2(e^{i\pi/3}+e^{-i\pi/3})z^{-1}+4z^{-2}]$   
\n $= k(1-z^{-1})(1-\frac{1}{2}z^{-1}+4z^{-2})[1-4cos(\frac{\pi}{3})z^{-1}+4z^{-2}]$   
\n $= k(1-z^{-1})(1-\frac{1}{2}z^{-1}+4z^{-2})(1-2z^{-1}+4z^{-2})$  ( $\frac{1}{2}$   
\n $\Rightarrow$  At this point, it is clear that if we multiply cut then the (z<sup>-1</sup>)<sup>o</sup> term in Hz and x=0.

 $H(z)$  will be  $K \cdot 1 \iff k \circ [n] = h[\sigma] \circ [n],$  Since it is given that  $htoJ=1$ , this meags  $K=1$ . So if this was a timed test, I could stop here by taking K=1 in (#) and observing<br>that the ROC must be 1z1>0 since H is a causal FIR filter.

More Workspace for Problem 3... But let's keep going and show explicitly that this is true.  $H(z) = (*) = K(1-z^{-1})(1 - 2z^{-1} + 4z^{-2}$  $- \frac{1}{2}z^{-1} + z^{-2} - 2z^{-3}$ + === - === + = + ) =  $K(I-Z^{-1})(1-\frac{5}{2}z^{-1}+\frac{21}{2}z^{-2}-\frac{5}{2}z^{-3}+z^{-4})$  $= K (1 - \frac{5}{2}z^{-1} + \frac{21}{4}z^{-2} - \frac{5}{2}z^{-3} + z^{-4}$  $-$  z<sup>-1</sup> +  $\frac{5}{2}$ z<sup>-2</sup> -  $\frac{21}{2}$ z<sup>-3</sup> +  $\frac{5}{2}$ z<sup>-4</sup> - z<sup>-5</sup>) =  $K(1-\frac{1}{2}z^{-1}+\frac{31}{4}z^{-2}-\frac{31}{4}z^{-3}+\frac{7}{2}z^{-4}-z^{-5})$  $(**)$ Because H is an FIR filter, the poles are all at Z=0... i.e., there is a fifth-order pole @Z=0. Since H is given to be causal, the ROC must be:  $|z| > 0$ .  $Z^{-1}: hcs = [K - \frac{7}{2}K - \frac{31}{4}K] - \frac{31}{4}K - \frac{7}{2}K - K]$  $hto] \implies k=1$  (since it is given that  $hto$ ]=1). Note: htm has odd symmetry, even length, odd crder ⇒Type II From  $(x*)$  with  $k=1$ , we have:  $H(z) = 1 - \frac{7}{2}z^{-1} + \frac{31}{4}z^{-2} - \frac{31}{4}z^{-3} + \frac{7}{2}z^{-4} - z^{-5}$  $= 1 - 3.521 + 7.752^{-2} - 7.752^{-3} + 3.52^{-4} - 2^{-5}$  $ROC: |z| > 0$ 

 $\rightarrow$  N umbers in boxes like **051** are calculater reqisters.

4. 25/20 pts. Design a causal) stable "simple" second-order IIR digital bandstop filter with a notch frequency of  $\omega_0 = \frac{\pi}{3}$  rad/sample and a quality of  $Q = 4$ .

Give the transfer function  $H(z)$  and be sure to specify the ROC.

Hint: "simple" digital filters are discussed on pages 7.52-7.59 of the course lecture notes.

Notes p. 7.59:  $w_0 = \arccos \beta \Rightarrow \beta = \cos \omega_0 = \cos \frac{\pi}{3} = \frac{1}{2} : |\overline{\beta} = \frac{1}{2}|$  $Q = \frac{\omega_0}{B_W} \Rightarrow B_W = \frac{\omega_0}{Q} = \frac{\pi}{4} = \frac{\pi}{12}$  $cos B_{w} = cos \frac{\pi}{12} = \frac{1}{4}(sqrt6 + \sqrt{2})$  $1+x^2$  -  $1-x$ <br>= 0.965 926  $59$  $2\alpha$  =  $cos$   $\beta$  $\mu$  +  $\alpha^2 cos$  Bw  $T cos Bw$ ]  $d^2 - 2d + cos Bw = O$ Quadratic Formula: a=cos Bw b =-2 C = cos Bw  $\alpha = \frac{-b \pm \sqrt{b^2 - 4ac}}{2a}$  $2\pm\sqrt{4-4(\cos B\omega)^2}$  $2 cos B_W$  $\frac{2+0.517638666}{1.93185757}$  =  $\frac{2+0.517638666}{1.93185757}$  $= \frac{2 \pm \sqrt{0.267949}}{2(0.965926)}$ ....  $1.93185$   $27$ 四

 $\Rightarrow$   $\alpha$  = 1.30323 or  $\alpha$  = 0.767327  $\boxed{68}$ 

-> Note that the bandstop filter on Notes p. 7.59 has the same denominator as the bandpass filter on p. 7.58. Only the numerators are different. So the poles of the b and stop filter are the same as the poles of the bandpass filter.

Notes p. 7.58: For stability, we must choose  $|u| < 1$ .

$$
^8 \Rightarrow \boxed{\alpha = 0.767327} \boxed{69}
$$

More Workspace for Problem 4...

Also from Notes p. 7.58, the poles of the bandpass filter, and so also the poles of the bandstop filter, are at  $z = r e^{\pm j\phi}$ , where  $r = r\vec{\alpha}$  and  $\phi = arccos\left[\frac{\beta C1 + \alpha}{2\sqrt{\alpha}}\right]$ . => There are two poles, and they both have magnitude  $r = \sqrt{\alpha'} = 0.875972$ .

=> For the bandstop fitter to be causal, the ROC must be:  $|z|$  >  $\sqrt{\alpha}$  = 0.875972.

Note5 p. 1.59:  
\n
$$
H(z) = \frac{1 - \alpha}{2} \frac{1 - 2\beta z^{2} + z^{2}}{1 - \beta(1 + \alpha)z^{2} + \alpha z^{2}}
$$
\n
$$
= \frac{1 + \alpha}{2} \frac{1 - z^{2} + z^{2}}{1 - \frac{1}{2}(1 + \alpha)z^{2} + \alpha z^{2}}
$$
\n
$$
= 0.883663 \frac{1 - z^{2} + z^{2}}{1 - 0.883663z^{2} + 0.767327z^{2}}
$$

$$
H(z) = \frac{0.883663 (1-z^{-1}+z^{-2})}{1-0.883663z^{-1}+0.767327z^{-2}}
$$
  
ROC: 121>0.875972

-> Using matlas, you can verify that the frequency respense H(ejw) has the experted behavior.

Numbers in boxes like this pol are calculator registers.

5. 25/20 pts. Design an analog Type 2 Chebyshev low pass filter to meet the following  $\frac{1}{2}$  = 2 analog design specification:

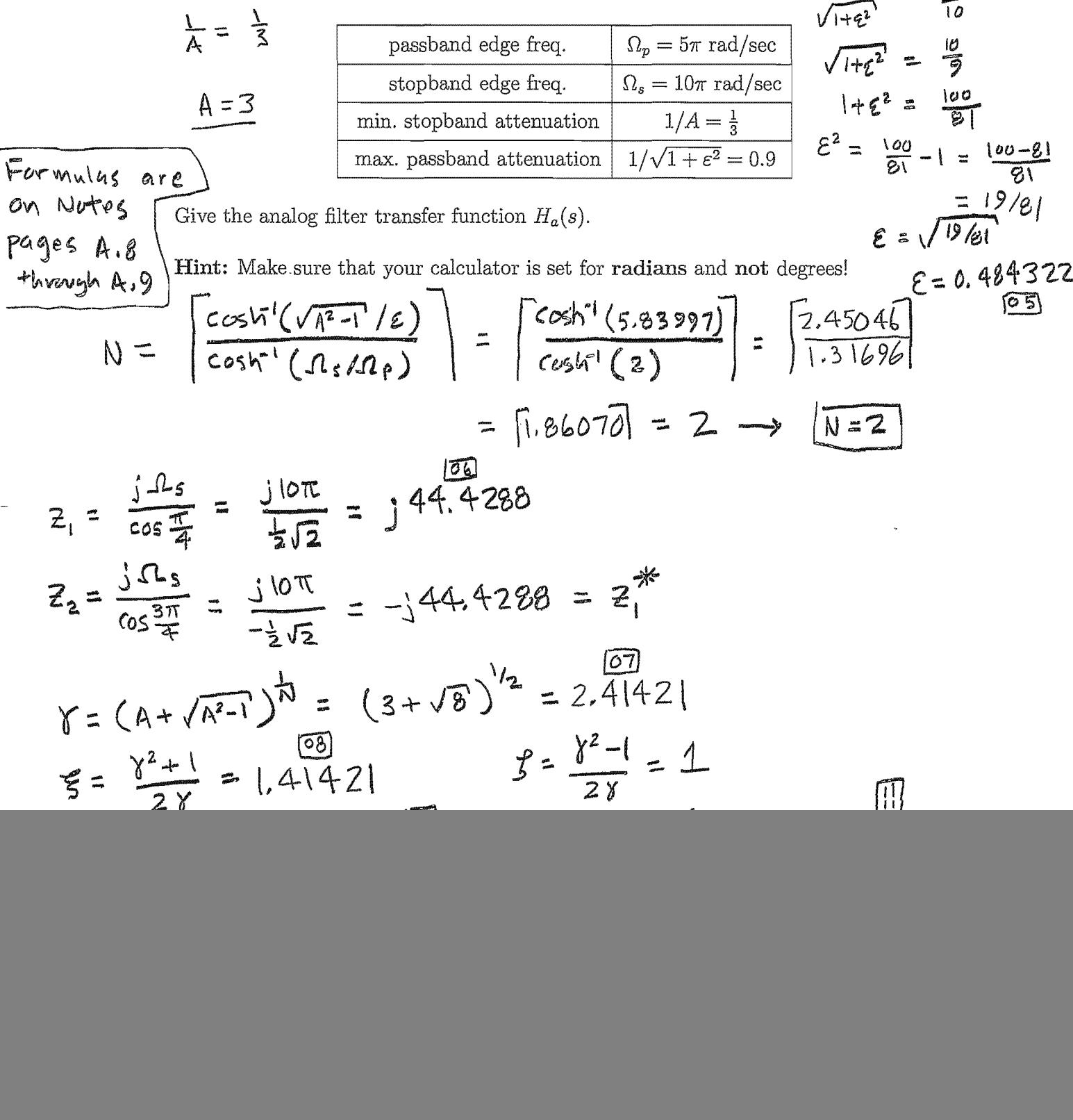

⇘

$$
p_1 = \sigma_1 + \zeta \Omega_1 = -0.942809 - \zeta 1.333333
$$

More Workspace for Problem  $5\ldots$ 

 $\overline{\phantom{a}}$ 

 $\sim$ 

$$
P_{2} = \sigma_{2} + j P_{2} = \sigma_{1} - j P_{1} = -0.942809 + j 1.33333 = p^{+}
$$
\n
$$
H_{\alpha}(s) = C_{0} \frac{(s-z_{1})(s-z_{2})}{(s-p_{1})(s-p_{2})} = C_{0} \frac{(s-z_{1})(s-z_{1}^{*})}{(s-p_{1})(s-p_{1}^{*})}
$$

 $\omega_{\rm{eff}}$  ,  $\omega_{\rm{eff}}$  ,  $\omega_{\rm{eff}}$ 

l,

$$
\begin{cases}\nH_{\alpha}(0) = 1 = C_0 \frac{z_1 z_1^{\pi}}{P_1 P_1^{\pi}} = C_0 \frac{|z_1|^2}{|P_1|^2} \\
C_0 = \frac{|p_1|^2}{|z_1|^2} = \frac{2.666667}{1973.92} = 1.35095 \times 10^{-3}\n\end{cases}
$$

$$
H_{a}(s) = \frac{|p_{1}|^{2}}{|z_{1}|^{2}} \frac{(s-z_{1})(s-z_{1}^{*})}{(s-p_{1})(s-p_{1}^{*})} = \frac{|p_{1}|^{2}}{|z_{1}|^{2}} \frac{s^{2}-(z_{1}+z_{1}^{*})s+z_{1}z_{1}^{*}}{|z_{1}|^{2}} = \frac{|p_{1}|^{2}}{s^{2}-(p_{1}+p_{1}^{*})s+p_{1}p_{1}^{*}}
$$
  
\n
$$
= \frac{|p_{1}|^{2}}{|z_{1}|^{2}} \frac{s^{2}-2Re\{z_{1}^{2}s+|z_{1}|^{2}}{|z_{1}|^{2}} = \frac{|p_{1}|^{2}}{|z_{1}|^{2}} \frac{s^{2}-s+|z_{1}|^{2}}{|s^{2}-2\sigma_{1}s+|p_{1}|^{2}}
$$
  
\n
$$
= \frac{|p_{1}|^{2}}{|z_{1}|^{2}} s^{2} + |p_{1}|^{2}
$$

$$
H_{a}(s) = \frac{1.35095 \times 10^{-3} s^{2} + 2.66667}{s^{2} + 1.88562s + 2.66667}
$$

More Workspace for Problem  $5...$ 

 $\sim$